#### **ЗАПОРІЗЬКИЙ НАЦІОНАЛЬНИЙ УНІВЕРСИТЕТ ІНЖЕНЕРНИЙ НАВЧАЛЬНО-НАУКОВИЙ ІНСТИТУТ ім. Ю,М. Потебні СИЛАГО-ПАЛОВИЙНОЇ И ГЛА «ЗАПОРІЗЬКОГО НАШОНАЛЬНОГО УНІВЕРСИТЕТУ**

**ЗАТВЕРДЖУЮ** Директор Гиженерного навчально-наукового ніститету ім. Ю.М. Потебні ЗНУ ureu Наталя Метеленко (ініціали та прізвище) 19 2024

## СИЛАБУС НАВЧАЛЬНОЇ ДИСЦИПЛІНИ

#### АВТОМАТИЗОВАНИЙ ВИПУСК ПРОЄКТНОЇ ЛОКУМЕНТАПІЇ (назва навчазької листипліци)

пілготовки

магістр (назва освітнього ступеня)

денної та заочної форм здобуття освіти

освітньо-професійна програма Промислове і цивільне будівництво. Міське

будівництво та господарство

 $(\text{max})$ 

спеціалізації / предметної спеціальності (за наявності)

(внфр і назва) спеціальності 192 Будівництво та цивільна інженерія

(шифр, пазва специальності)

галузі знань 19 Архітектура та будівництво

(undo i musa)

ВИКЛАДАЧ: Банах В.А.д.т.н. професор, професор кафедри промислового та цивільного будівництва

(ПІБ, науковий ступінь, вчене знания, посада)

Обговорено та ухвалено на засіданні кафедри міського будівництва і архітектури

Протокол № 1 від "28" 08 2024 р. Завідувач кафедри А.В. Банах

 $(ni, nuc)$ 

(ваналы, прізваще)

Погоджено

Гарант освітньо-професійної програми промислове і цивільне будівництво

aus Н.О. Данкевич (niamne) (iniuianu, npisamme)

Погоджено

Гарант освітньо-професійної програми міське будівництво та господарство

А.В. Банах (miamec) (iminiano, opinamne)

2024 рік

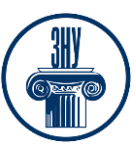

**Зв`язок з викладачем:** Банах Віктор Аркадійович доктор технічних наук, професор, професор кафедри промислового та цивільного будівництва

**E-mail:** viktorbanakh@gmail.com

**Сезн ЗНУ повідомлення:** 

**Телефон:** +380677663554

**Інші засоби зв'язку:** *Viber, Telegram*

**Кафедра:** промислового та цивільного будівництва, 11- й корп. ЗНУ, ауд.Л-208 (2 й поверх).

## **1. Опис навчальної дисципліни**

**Метою** вивчення навчальної дисципліни «Автоматизований випуск проєктної документації» є формування базових знань та навичок виконання проєкту будівель та споруд за допомогою сучасних розрахункових та графічних тримірних комп'ютерних програм, які підтримують [BIM-](https://elearn.nubip.edu.ua/mod/glossary/showentry.php?eid=224774&displayformat=dictionary)технологію, надання знання про основні етапи проєктування будівель та споруд у середовищі програмних комплексів, які підтримують технологію імпорту/експорту даних між собою, а також методи автоматизованого розрахунку та конструювання елементів споруд, отримання комплексно-системних знань про принципи та методи формування у студентів уявлень про прогресивні тенденції розвитку тримірних технологій та комп'ютерної графіки, практичних знань, вмінь та навичок, які необхідні для володіння інструментальними засобами одного з розповсюджених на практиці професійних пакетів для створення і використання тримірної комп'ютерної графіки та анімації, навчити студента виконувати проекційні та архітектурно-будівельні креслення з оволодінні інноваційних комп'ютерних програм які забезпечують теоретичну та практичну підготовку висококваліфікованих кадрів в набуті базових фахових знань для виконання професійних завдань, забезпечити умови формування і розвитку програмних компетентностей, що дозволять оволодіти основними знаннями, вміннями, навичками, інноваційними технологіями комп'ютерних рішень ефективного проєктування необхідними для подальшого навчання та подальшої професійної та професійно-наукової діяльності. Відповідно до структурно-логічної схеми освітньо-професійних програм «Промислове і цивільне будівництво», «Міське будівництво та господарство», курс «Автоматизований випуск проєктної документації» тематично пов'язаний з дисциплінами циклу професійної підготовки освітніх програм, що формують профіль фахівця зі спеціальності 192 Будівництво та цивільна інженерія.

| наспорт нав канвиот дисципании |                             |                              |
|--------------------------------|-----------------------------|------------------------------|
| Нормативні показники           | денна форма здобуття освіти | заочна форма здобуття освіти |
|                                | $\overline{c}$              | 3                            |
| Статус дисципліни              | Обов'язкова                 |                              |
| Семестр                        | 2-й                         |                              |
| Кількість кредитів ECTS        |                             |                              |
| Кількість годин                | 90                          |                              |
| Лекційні заняття               | $10$ год.                   |                              |
| Лабораторні роботи             | 26 год.                     |                              |

**Паспорт навчальної дисципліни**

# **ЗАПОРІЗЬКИЙ НАЦІОНАЛЬНИЙ УНІВЕРСИТЕТ ІНЖЕНЕРНИЙ НАВЧАЛЬНО-НАУКОВИЙ ІНСТИТУТ ім. Ю,М. Потебні**

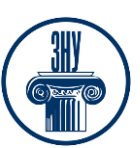

## **Силабус навчальної дисципліни**

## **«Автоматизований випуск проєктної документації»**

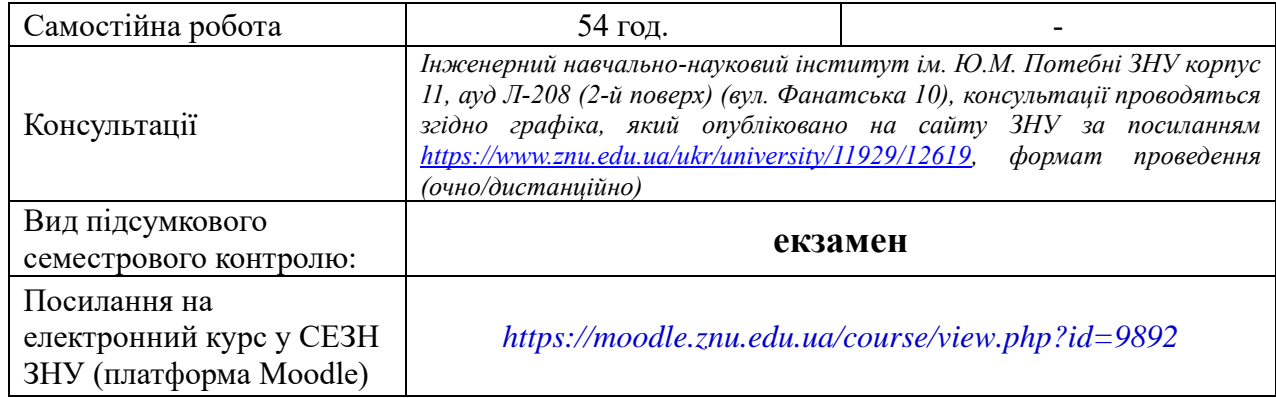

## **2. Методи досягнення запланованих освітньою програмою компетентностей і результатів навчання**

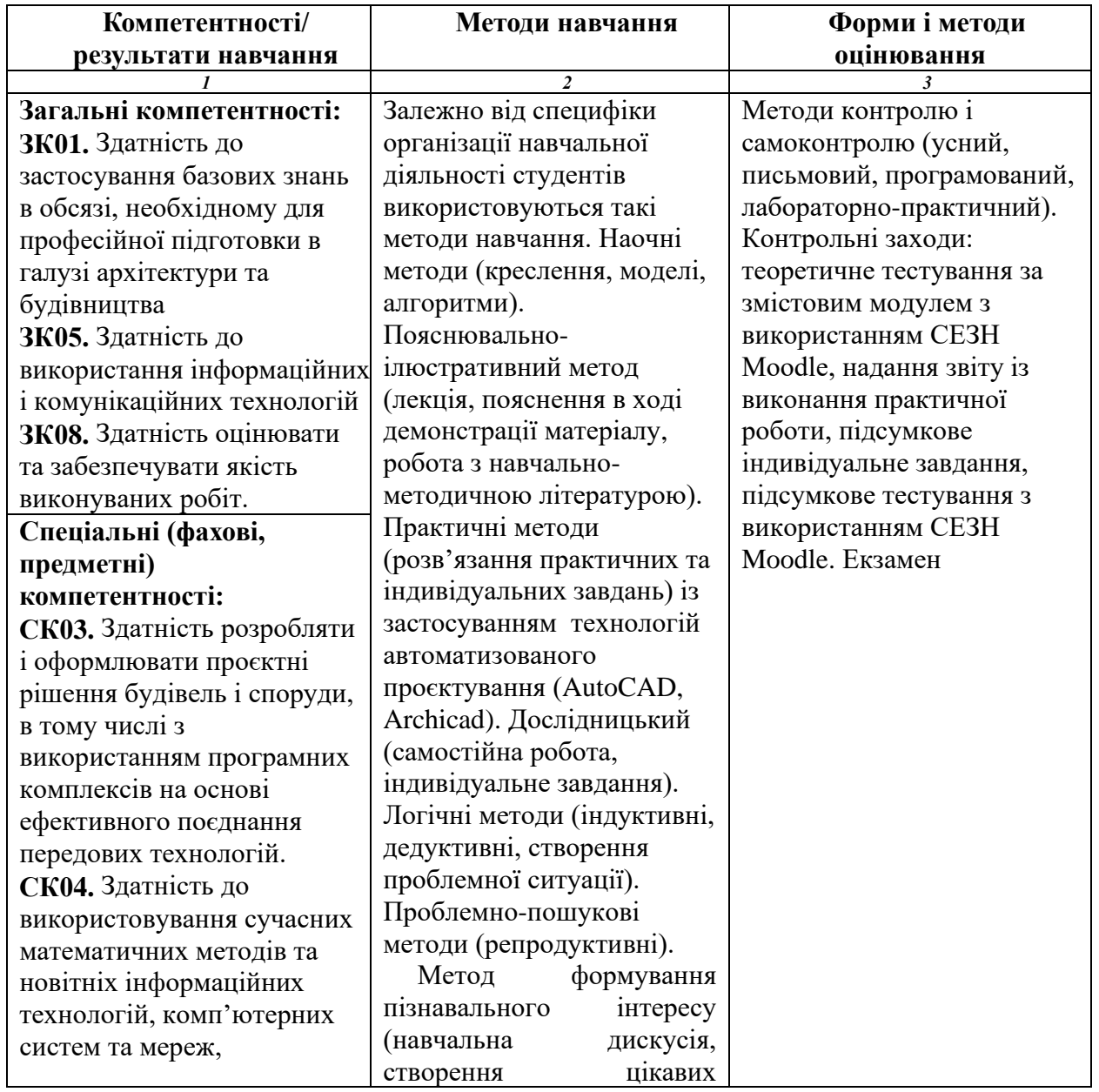

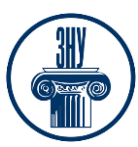

**«Автоматизований випуск проєктної документації»**

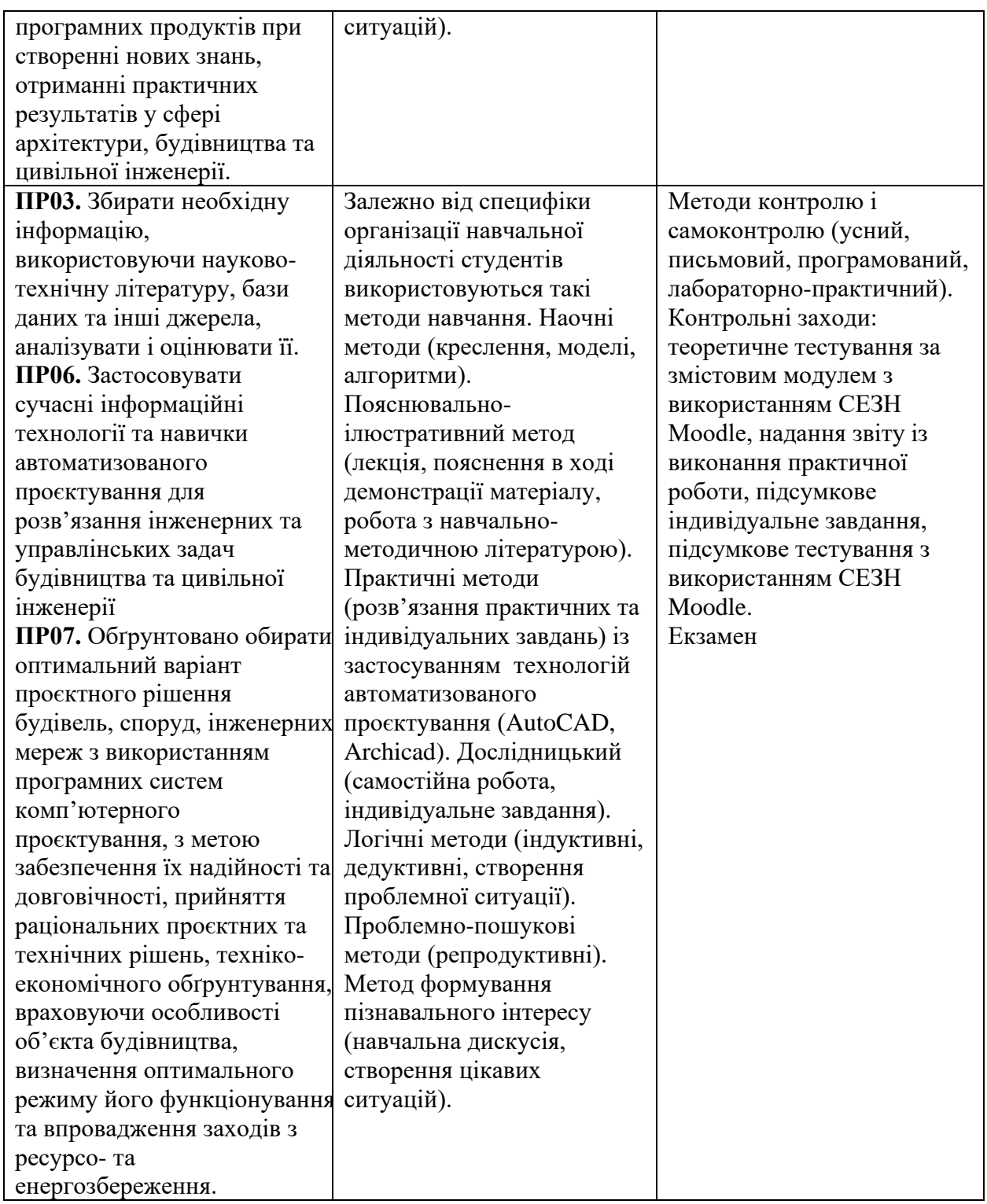

## **3. Зміст навчальної дисципліни**

**Змістовий модуль 1. Місце та роль автоматизованого проєктування серед інформаційних технологій.** 

Складові процесу проєктування. Основні відомості про ArchiCAD. Переваги застосування інженерних технологій в програмі ArchiCAD та їх роль у галузі

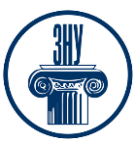

#### матеріального виробництва.

**Змістовий модуль 2. Державна нормативна база з розробки проєктної документації для будівництва.** 

Практичні аспекти розробки проєктної документації. Аналіз рівня автоматизації виконання проєктних робіт у будівництві.

**Змістовий модуль 3. Комп'ютерні технології: поняття, історія розвитку, перспективи.**

Класифікація та особливості, розвиток у світі. Перспективи комп'ютерних технологій в Україні.

#### **Змістовий модуль 4. Базові програми автоматизованих комп'ютерних технологій у будівництві.**

Сучасні напрямки розробки та особливості функціонування проектувальних систем. Огляд створення сучасних програмних комплексів в проєктуванні. Спеціалізовані графічні системи конструювання 3D моделі будівельних комплексів . Проєктування з [BIM](https://elearn.nubip.edu.ua/mod/glossary/showentry.php?eid=224774&displayformat=dictionary)технологію в програмі Revit.

#### **Вид заняття /роботи Назва теми Кількість годин Згідно з розкладом о/д.ф. з.ф.** *1 2 3 4 5* Лекція 1 Тема. Місце та роль автоматизованого проектування серед інформаційних технологій. Складові процесу проектування. Основні відомості про ArchiCAD. Переваги застосування інженерних технологій в програмі ArchiCAD та їх роль у галузі матеріального виробництва. 2 **- 1 раз на 2 тижні** Лабораторна робота 1,2 Тема. Навігація в 3D-вікні. Редагування існуючих елементів. Методи побудови елементів. Методи редагування елементів проекту.  $4 \mid - \mid 1$  раз на тиждень Самостійна робота Опрацювання тем лекційного матеріалу тем лабораторної роботи. *Завдання*: Налаштування безпеки даних. Налаштування робочого середовища проекту. Винос робочих інструментів на екран. Створення панелей і винесення панелей на екран. 8 - Лекція 2 Тема. Державна нормативна база з розробки проектної документації для будівництва. Практичні аспекти розробки проектної документації. Аналіз рівня автоматизації виконання проектних робіт у будівництві. 2 | - | 1 раз на 2 тижні Лабораторна робота 3, 4 Тема. Багатовіконний інтерфейс програми ArchiCAD. Методи побудови і редагування. Основні панелі та робочі інструменти. Налаштування робочої середи програми. 4 - 1 раз на тиждень

## **4. Структура навчальної дисципліни**

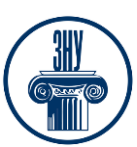

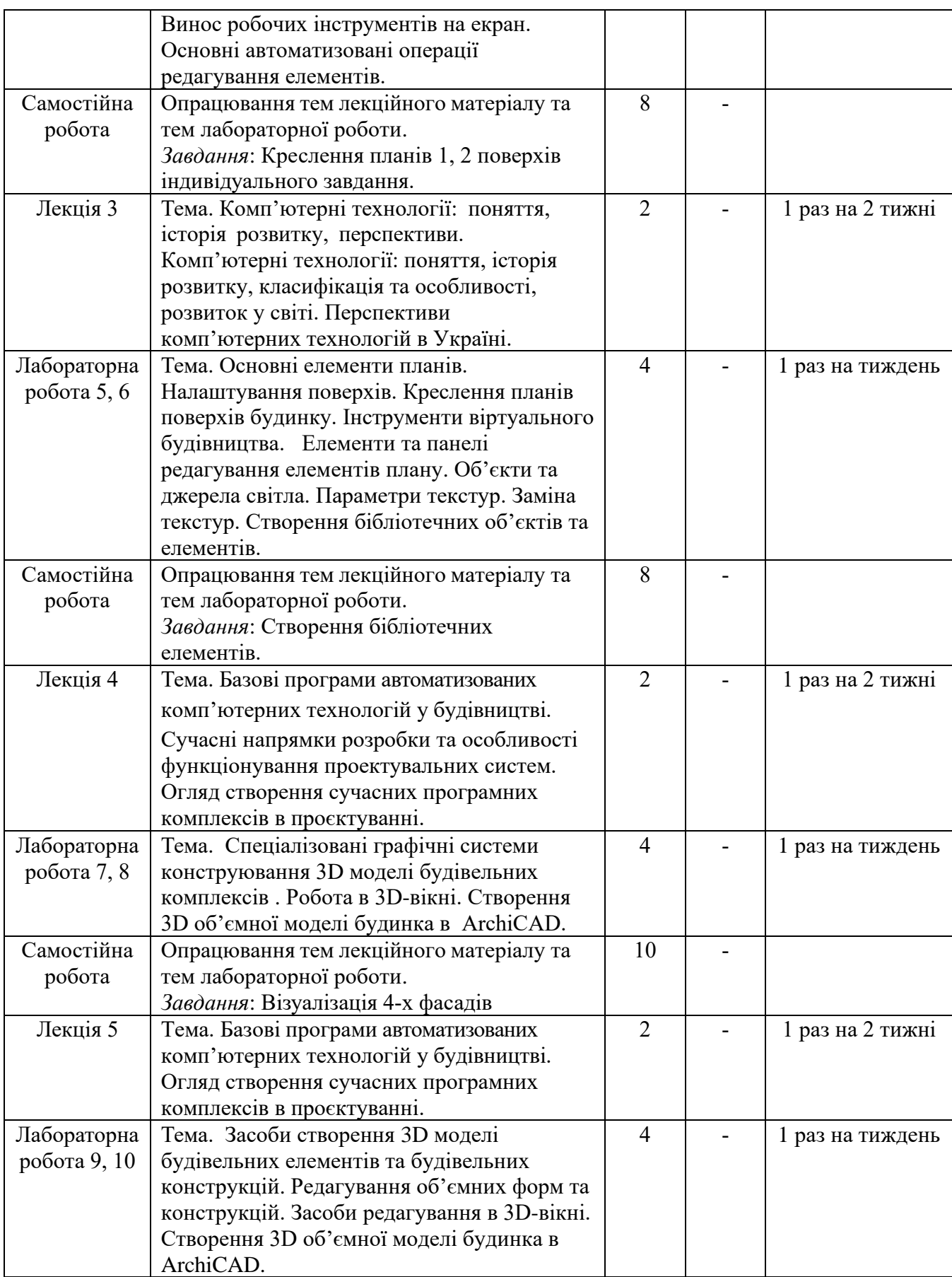

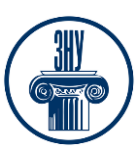

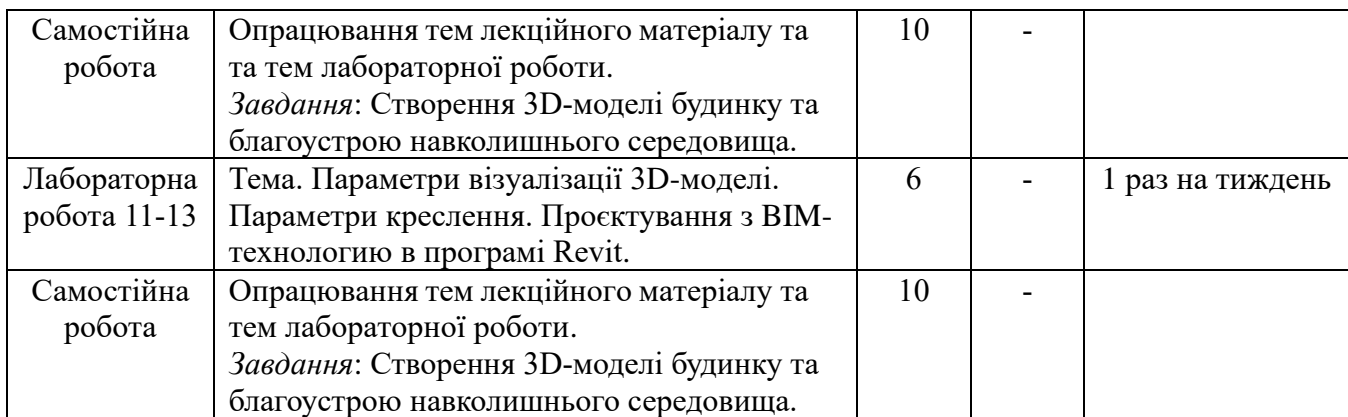

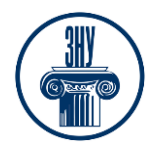

#### **ЗАПОРІЗЬКИЙ НАЦІОНАЛЬНИЙ УНІВЕРСИТЕТ ІНЖЕНЕРНИЙ НАВЧАЛЬНО-НАУКОВИЙ ІНСТИТУТ ім. Ю,М. Потебні Силабус навчальної дисципліни «Автоматизований випуск проєктної документації»**

# **5. Види і зміст контрольних заходів**

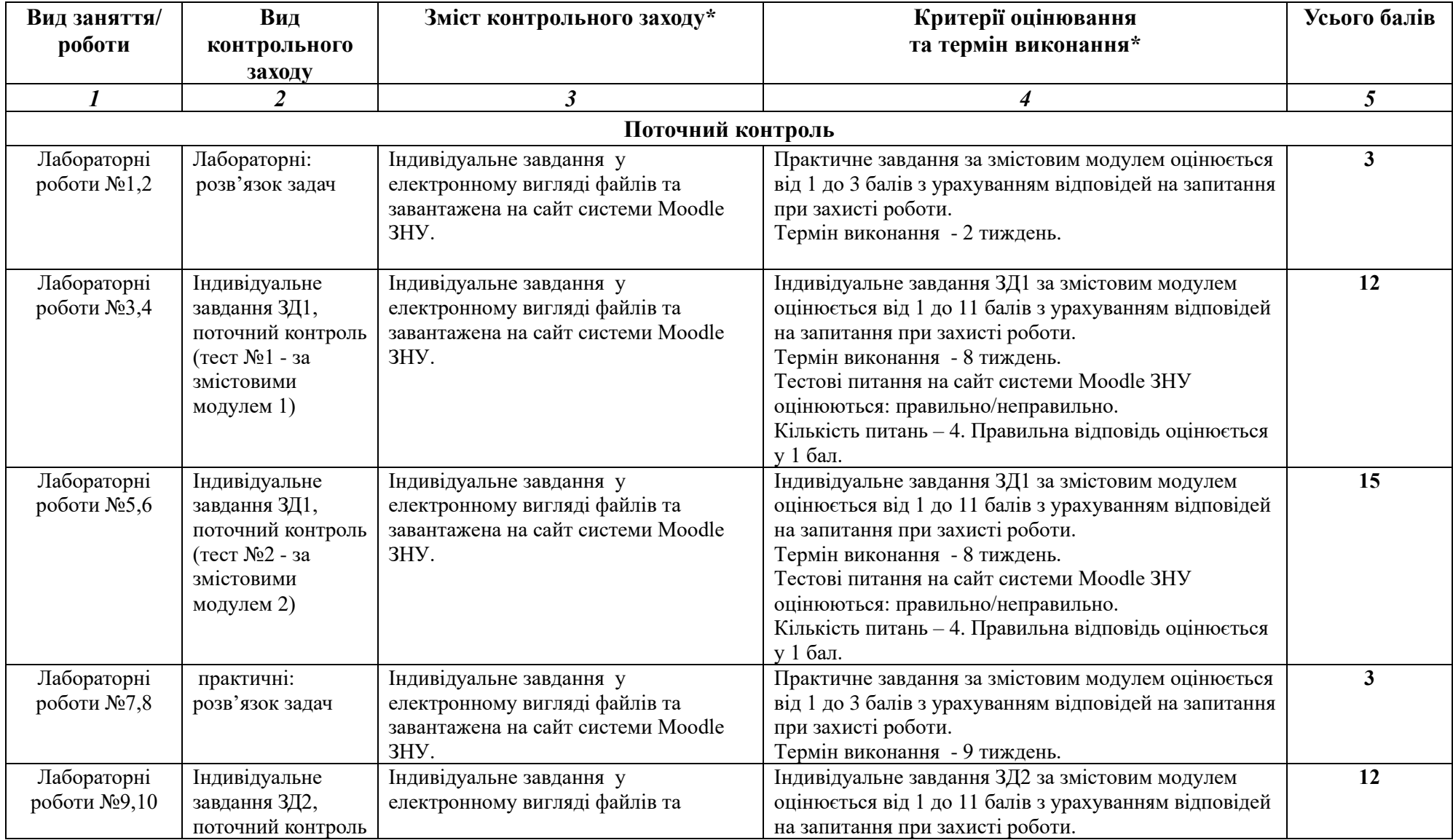

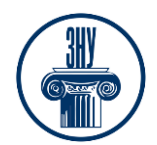

## **ЗАПОРІЗЬКИЙ НАЦІОНАЛЬНИЙ УНІВЕРСИТЕТ ІНЖЕНЕРНИЙ НАВЧАЛЬНО-НАУКОВИЙ ІНСТИТУТ ім. Ю,М. Потебні**

#### **Силабус навчальної дисципліни**

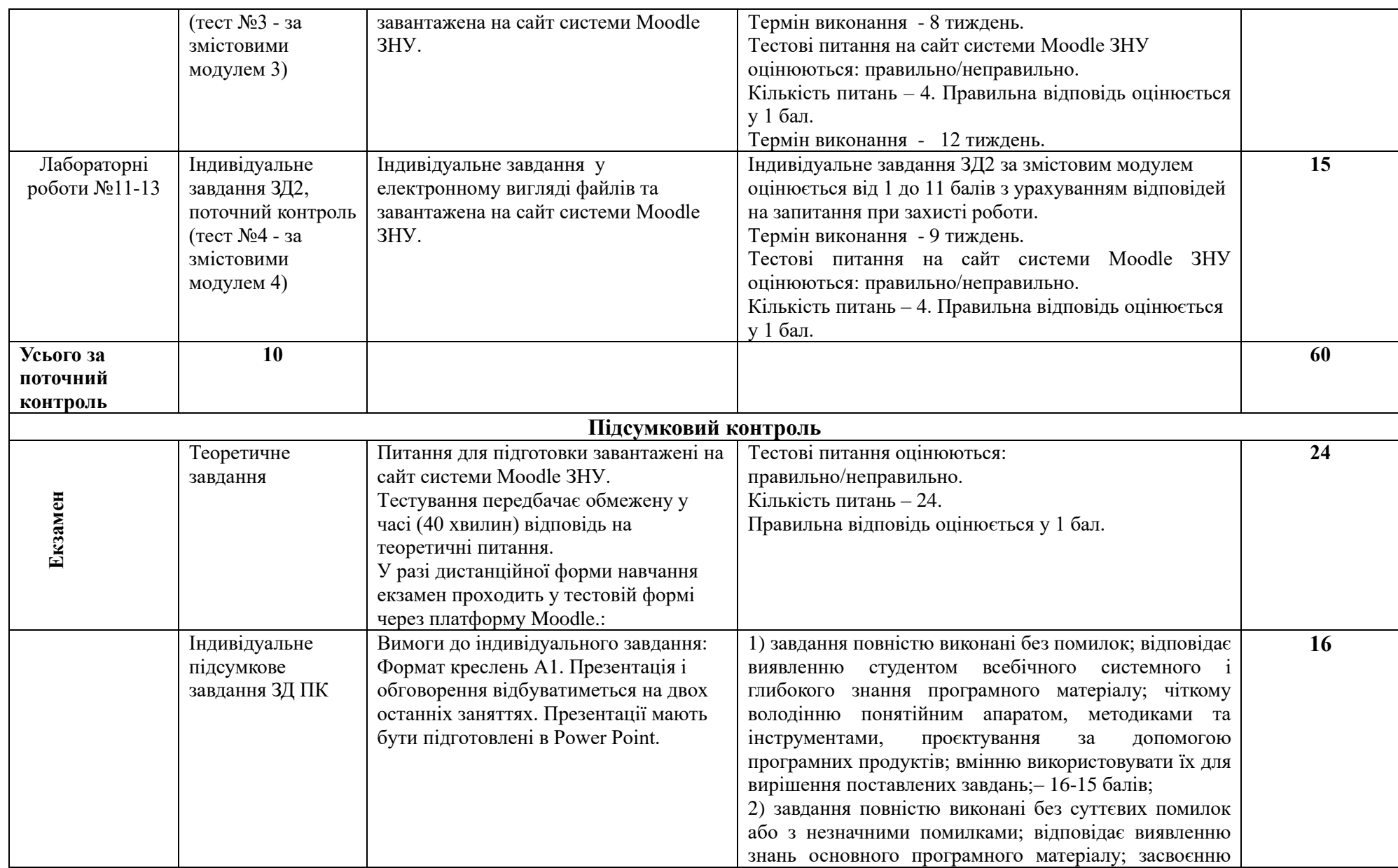

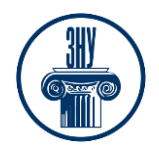

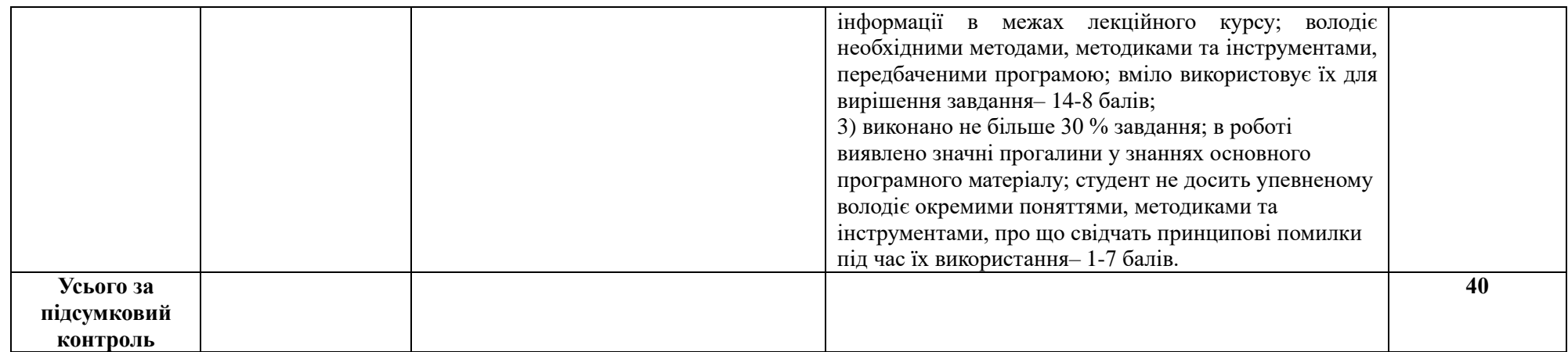

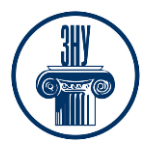

#### **Шкала оцінювання ЗНУ: національна та ECTS**

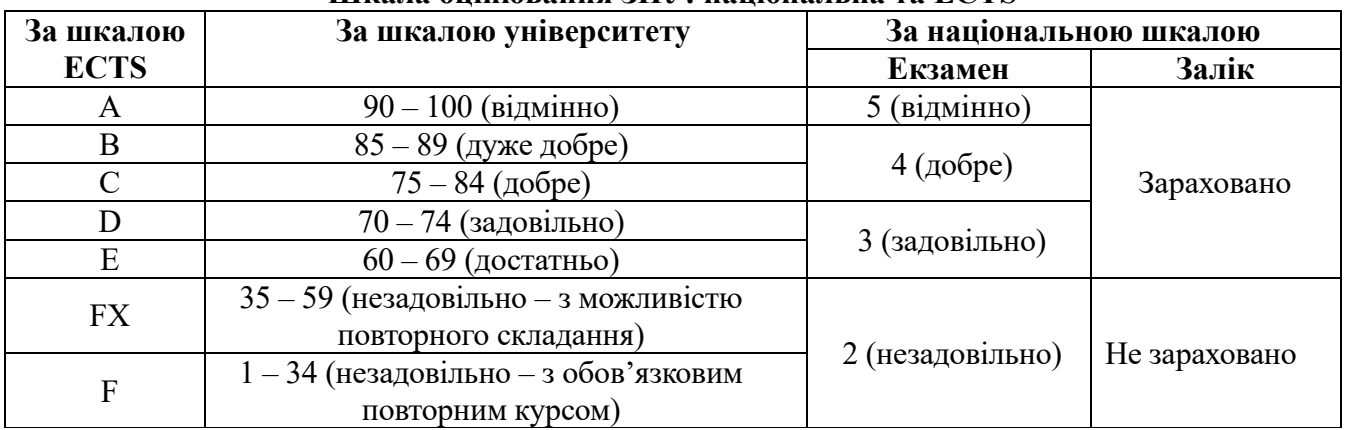

### **6. Основні навчальні ресурси**

#### **Рекомендована література**

#### **Основна**

- 1. ДБН А.2.2-3:2014. Склад та зміст проектної документації на будівництво. Із зміною №1 та зміною №2. [Чинні від 2014-10-01]. Вид. офіц. Київ : Державне підприємство «Укрархбудінформ», 2022. 37 с.
- 2. Полікарпова Л. В., Архіпова К. К. Автоматизований випуск проектів будівель та споруд: методичний посібник. Запоріжжя: ЗДІА, 2004. URL: chromeextension://efaidnbmnnnibpcajpcglclefindmkaj/https://moodle.znu.edu.ua/pluginfile.php/1159848/mod \_resource/content/1/%D0%9D%D0%9C%D0%9F%20%D0%90%D0%92%D0%9F%D0%94%20- 2019.pdf
- 3. Архіпова К. К., Єгоров Ю. П., Савін В. О. Полікарпова Л. В. Проектування архітектурного середовища з урахуванням життєдіяльності осіб з обмеженими фізичними можливостями : навч.-метод. посіб. Запоріжжя : ЗНУ ІННІ ім. Ю.М. Потебні, 2020. 183 с. URL: chromeextension://efaidnbmnnnibpcajpcglclefindmkaj/https://moodle.znu.edu.ua/pluginfile.php/1159852/mod \_resource/content/2/%D0%9D%D0%9C%D0%9F%20%D0%9F%D1%80%D0%BE%D0%B5%D0%B A%D1%82.%D0%B8%D0%BD%D0%B2%D0%B0%D0%BB%D0%B8%D0%B4%D1%8B%20- %202020%D0%B0.pdf
- 4. Архіпова К. К., Полікарпова Л. В. Комп'ютерний дизайн архітектурного середовища : навч. метод. посіб. Запоріжжя: ЗНУ ІННІ ім. Ю.М. Потебні, 2020. 163 с. URL: chromeextension://efaidnbmnnnibpcajpcglclefindmkaj/https://moodle.znu.edu.ua/pluginfile.php/1159851/mod \_resource/content/2/%D0%9D%D0%9C%D0%9F%20%D0%BA%D0%BE%D0%BC%D0%BF.%20 %D0%B4%D0%B8%D0%B7%D0%B0%D0%B9%D0%BD%20-%202020.pdf
- 5. Русскевич Н.Л., Ткач Д.И. Бакун Н.І, Довідник по інженерно-будівельному кресленню: Харків: «Будівельник», 2014. http://ep3.nuwm.edu.ua/180/1/03-06-19.pdf
- 6. Курс відеоуроків ArchiCAD. https://r.autocad-specialist.ru/бесплатный\_курс/по\_archicad
- 7. Бірюков Л.Е. Основи планування та благоустрою населених міст. Харків: Вища школа., 2011 https://core.ac.uk/download/pdf/11328791.pdf

8. Степанов, В. К. Основи планування населенних міст. Харків: Вища школа, 2010. [https://core.ac.uk.](https://core.ac.uk/) pdf

#### **Додаткова література**

#### **ЗАПОРІЗЬКИЙ НАЦІОНАЛЬНИЙ УНІВЕРСИТЕТ ІНЖЕНЕРНИЙ НАВЧАЛЬНО-НАУКОВИЙ ІНСТИТУТ ім. Ю,М. Потебні Силабус навчальної дисципліни «Автоматизований випуск проєктної документації»**

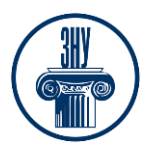

- 9. Михайленко В. Е., Ванін В.В., Ковальов С.М. Інженерна та комп'ютерна графіка. Київ: 2003. http://caravela.com.ua
- 10.ДБН Б.2.2-12:2019. Планування і забудова територій. [Чинний від 2019-10-01] Вид.
- 11.офіц. Київ : Мінрегіон України, 2019. 177 с.

URL: https://dbn.co.ua/dbn/dbn\_b.2.2-12.2019planuvannja\_i\_zabudova\_teritorij.pdf.

12.ДБН Б.2.2-5:2011. Благоустрій територій (зі Змінами). [Чинний від 2012-09-01. Зміна №1 чинна з 2018-10-01] Вид. офіц. Киів : Міністерство регіонального розвитку, будівництва та житловокомунального господарства України, 2012. 61 с.

URL: [https://dbn.co.ua/load/normativy/dbn/dbn\\_b\\_2\\_2\\_5\\_2011/1-1-0-1033.](https://dbn.co.ua/load/normativy/dbn/dbn_b_2_2_5_2011/1-1-0-1033)

### **Інформаційні ресурси**

1. Матеріали на платформі СЕЗН ЗНУ Moodle у профілі дисципліни: <https://moodle.znu.edu.ua/course/view.php?id=9892>

- 2. Наукова бібліотека Запорізького національного університету. [URL:](http://library.znu.edu.ua/)
- 3. Цифровий депозитарій ХНУГХ ім. А. Н. Бекетова. URL:<https://eprints.kname.edu.ua/>
- 4. Депозитарій НАУ. [URL:](https://er.nau.edu.ua/handle/NAU/9)
- 5. Національна бібліотека України ім. В.І. Вернадського. URL:<http://www.nbuv.gov.ua/>
- 6. Державна науково-педагогічна бібліотека України ім. В. О. Сухомлинського. URL:

[www.dnpb.gov.ua/](http://www.dnpb.gov.ua/)

7. Офіційний веб-портал. Верховна Рада України: веб-сайт URL: [https://zakon.rada.gov.ua](https://zakon.rada.gov.ua/)

8. Портал Єдиної державної електронної системи у сфері будівництва. Законодавчі та нормативні акти. URL : [https://e-construction.gov.ua/reestri.](https://e-construction.gov.ua/reestri)

9. Система електронного забезпечення навчання ЗНУ. Курс «Автоматизований випуск проєктної документації» URL: https://moodle.znu.edu.ua/course/view.php?id=9892

## **7. Регуляції і політики курсу**

## **Відвідування занять. Регуляція пропусків.**

*Відвідування занять обов'язкове, оскільки курс зорієнтовано на набути вміння володіти знанням з роботи із системами автоматизованого проєктування комп'ютерної графіки «ArchiCad», застосовувати сучасні інформаційні технології та навички автоматизованого проєктування для розв'язання інженерних та управлінських задач будівництва та цивільної інженерії, розвинути навички застосування сучасного програмного забезпечення для автоматизації розрахунку, дослідження і проєктування будівельних конструкцій, вивчити засоби оформлення результатів розрахунків і пояснювальної інформації, методи автоматизації науководослідницьких робіт, сучасні комп'ютерні технології, системи пошуку інформації в мережі Internet. Студенти, які за певних обставин не можуть відвідувати практичні заняття регулярно, мусять впродовж тижня узгодити із викладачем графік індивідуального відпрацювання пропущених занять. Окремі пропущенні завдання мають бути відпрацьовані на найближчій консультації впродовж тижня після пропуску. Відпрацювання занять здійснюється письмово, шляхом виконання індивідуального варіанту завдання, або представити виконане завдання в електронному вигляді. Студенти, які станом на початок екзаменаційної сесії мають понад 70% невідпрацьованих пропущених занять, до відпрацювання не допускаються.* 

## **Політика академічної доброчесності**

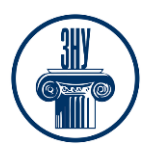

*Кожний студент зобов'язаний дотримуватися принципів академічної доброчесності. Письмові завдання з використанням часткових або повнотекстових запозичень з інших робіт без зазначення авторства – це плагіат. Використання будь-якої інформації (текст, фото, ілюстрації тощо) мають бути правильно процитовані з посиланням на автора! Якщо ви не впевнені, що таке плагіат, фабрикація, фальсифікація, порадьтеся з викладачем. До студентів, у роботах яких буде виявлено списування, плагіат чи інші прояви не доброчесної поведінки можуть бути застосовані різні дисциплінарні заходи (див. Кодекс академічної доброчесності ЗНУ https://www.znu.edu.ua/docs/kodeks\_akadem\_\_chnoyi\_dobrochesnost\_\_\_.pdf ).*

#### **Визнання результатів неформальної/інформальної освіти**

Згідно положення Запорізького національного університету про порядок визнання результатів навчання, здобутих шляхом неформальної та/або інформальної освіти [\(https://sites.znu.edu.ua/navchalnyj\\_viddil/normatyvna\\_basa/polozhennya\\_znu\\_pro\\_poryadok\\_viznannya](https://sites.znu.edu.ua/navchalnyj_viddil/normatyvna_basa/polozhennya_znu_pro_poryadok_viznannya_rezul__tat__v_navchannya.pdf)  $r$ ezul $r$ tat $v$ navchannya.pdf. ) яке визначає підстави та вимоги до процедур визнання, дотримання прозорості, об'єктивності та забезпечення якості проведення процедури оцінювання результатів неформального та/або інформального навчання у Запорізькому національному університеті.

*Додаткові види роботи (бальна система стимулювання активності студентів) -* це система додаткових балів, яку введено з метою заохочування студентів до планомірної, систематичної роботи з опанування теоретичним матеріалом і поглибленого оволодіння ними практичними навичками, які передбачено цим курсом, а також з метою стимулювання їх до творчого підходу та креативного мислення під час розв'язанні лабораторних завдань практикуму. Отримані додаткові бали додаються понад тих 36-60 балів, які студент може отримати, виконавши всі обов`язкові види робіт, - ці додаткові бали можуть стати вирішальними для отримання більш високої оцінки за весь курс! Тому, НАПОЛЕГЛИВО РЕКОМЕНДУЄМО студентові скористатися цією нагодою СУТТЄВО підвищити свій загальний бал (**максимально до 15 балів**), отриманий після виконання всіх обов`язкових видів контрольних заходів!

*Види робіт, за які передбачено додаткові бали (бали виставляються викладачем по закінченню аудиторного циклу викладання):*

− Позаудиторна навчальна активність як один з видів врахування програмних результатів вивчення цієї дисципліни студентом у формі самоосвіти (неформальна або інформальна) та підтвердження їх відповідним документом (диплом, сертифікат, свідоцтво тощо). Якщо програмні результати, отримані під час вивчення конкретного змістового модуля, зі знаннями й уміннями, одержаними під час позанавчальної самоосвіти (онлайн-курси, розміщені на відкритих навчальних платформах, воркшопи, вебінари, майстер-класи, тренінги тощо) відповідають вимогам силабусу навчальної дисципліни, то студент звільняється від виконання поточних контролів з цього змістового модуля, а результати зараховуються йому «автоматом» з максимальною бальною оцінкою відповідно до критеріїв оцінювання. У випадку, коли програмні результати частково відповідають вимогам (неповні, схожі, але зі спорідненої галузі знань тощо), викладач має право або звільнити студента від складання окремих поточних контролів у межах цього змістового модуля, або при їх складанні оцінити за максимальним балом

## **ДОДАТКОВА ІНФОРМАЦІЯ**

**ГРАФІК ОСВІТНЬОГО ПРОЦЕСУ 2024-2025 н. р.** доступний за адресою: [https://tinyurl.com/yckze4jd.](https://tinyurl.com/yckze4jd)

**НАВЧАЛЬНИЙ ПРОЦЕС ТА ЗАБЕЗПЕЧЕННЯ ЯКОСТІ ОСВІТИ.** Перевірка набутих студентами знань, навичок та вмінь (атестації, заліки, іспити та інші форми контролю) є невід'ємною складовою системи забезпечення якості освіти і проводиться відповідно до Положення про організацію та методику проведення поточного та підсумкового семестрового контролю навчання

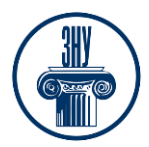

студентів ЗНУ: [https://tinyurl.com/y9tve4lk.](https://tinyurl.com/y9tve4lk)

**ПОВТОРНЕ ВИВЧЕННЯ ДИСЦИПЛІН, ВІДРАХУВАННЯ.** Наявність академічної заборгованості до 6 навчальних дисциплін (в тому числі проходження практики чи виконання курсової роботи) за результатами однієї екзаменаційної сесії є підставою для надання студенту права на повторне вивчення зазначених навчальних дисциплін. Порядок повторного вивчення визначається Положенням про порядок повторного вивчення навчальних дисциплін та повторного навчання у ЗНУ: [https://tinyurl.com/y9pkmmp5.](https://tinyurl.com/y9pkmmp5) Підстави та процедури відрахування студентів, у тому числі за невиконання навчального плану, регламентуються Положенням про порядок переведення, відрахування та поновлення студентів у ЗНУ: [https://tinyurl.com/ycds57la.](https://tinyurl.com/ycds57la)

**ВИРІШЕННЯ КОНФЛІКТІВ.** Порядок і процедури врегулювання конфліктів, пов'язаних із корупційними діями, зіткненням інтересів, різними формами дискримінації, сексуальними домаганнями, міжособистісними стосунками та іншими ситуаціями, що можуть виникнути під час навчання, регламентуються Положенням про порядок і процедури вирішення конфліктних ситуацій у ЗНУ: [https://tinyurl.com/57wha734.](https://tinyurl.com/57wha734) Конфліктні ситуації, що виникають у сфері стипендіального забезпечення здобувачів вищої освіти, вирішуються стипендіальними комісіями факультетів, коледжів та університету в межах їх повноважень, відповідно до: Положення про порядок призначення і виплати академічних стипендій у ЗНУ: [https://tinyurl.com/yd6bq6p9;](https://tinyurl.com/yd6bq6p9) Положення про призначення та виплату соціальних стипендій у ЗНУ: [https://tinyurl.com/y9r5dpwh.](https://tinyurl.com/y9r5dpwh)

**ПСИХОЛОГІЧНА ДОПОМОГА.** Телефон довіри практичного психолога **Марті Ірини Вадимівни** (061) 228-15-84, (099) 253-78-73 (щоденно з 9 до 21).

**УПОВНОВАЖЕНА ОСОБА З ПИТАНЬ ЗАПОБІГАННЯ ТА ВИЯВЛЕННЯ КОРУПЦІЇ** Запорізького національного університету: **Банах Віктор Аркадійович** Електронна адреса: [v\\_banakh@znu.edu.ua](mailto:v_banakh@znu.edu.ua) Гаряча лінія: тел. (061) 227-12-76, факс 227-12-88

**РІВНІ МОЖЛИВОСТІ ТА ІНКЛЮЗИВНЕ ОСВІТНЄ СЕРЕДОВИЩЕ.** Центральні входи усіх навчальних корпусів ЗНУ обладнані пандусами для забезпечення доступу осіб з інвалідністю та інших маломобільних груп населення. Допомога для здійснення входу у разі потреби надається черговими охоронцями навчальних корпусів. Якщо вам потрібна спеціалізована допомога, будь ласка, зателефонуйте (061) 228-75-11 (начальник охорони). Порядок супроводу (надання допомоги) осіб з інвалідністю та інших маломобільних груп населення у ЗНУ: [https://tinyurl.com/ydhcsagx.](https://tinyurl.com/ydhcsagx)

## **РЕСУРСИ ДЛЯ НАВЧАННЯ**

**НАУКОВА БІБЛІОТЕКА**: [http://library.znu.edu.ua.](http://library.znu.edu.ua/) Графік роботи абонементів: понеділок-п`ятниця з 08.00 до 16.00; вихідні дні: субота і неділя.

**СИСТЕМА ЕЛЕКТРОННОГО ЗАБЕЗПЕЧЕННЯ НАВЧАННЯ (MOODLE):**  https://moodle.znu.edu.ua

Якщо забули пароль/логін, направте листа з темою «Забув пароль/логін» за адресою: moodle.znu@znu.edu.ua.

У листі вкажіть: прізвище, ім'я, по-батькові українською мовою; шифр групи; електронну адресу. Якщо ви вказували електронну адресу в профілі системи Moodle ЗНУ, то використовуйте посилання для відновлення паролю https://moodle.znu.edu.ua/mod/page/view.php?id=133015.

**ЦЕНТР ІНТЕНСИВНОГО ВИВЧЕННЯ ІНОЗЕМНИХ МОВ**: http://sites.znu.edu.ua/child-advance/ **ЦЕНТР НІМЕЦЬКОЇ МОВИ, ПАРТНЕР ГЕТЕ-ІНСТИТУТУ**:

#### **ЗАПОРІЗЬКИЙ НАЦІОНАЛЬНИЙ УНІВЕРСИТЕТ ІНЖЕНЕРНИЙ НАВЧАЛЬНО-НАУКОВИЙ ІНСТИТУТ ім. Ю,М. Потебні Силабус навчальної дисципліни «Автоматизований випуск проєктної документації»**

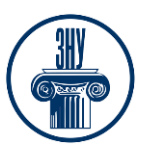

https://www.znu.edu.ua/ukr/edu/ocznu/nim **ШКОЛА КОНФУЦІЯ (ВИВЧЕННЯ КИТАЙСЬКОЇ МОВИ)**: http://sites.znu.edu.ua/confucius